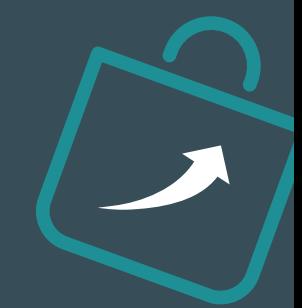

# Implementing BMS

Choose your method

To make it as easy as possible for you to implement BMS we have developed 2 different methods. Simply choose the method that will fit your organizational needs and budget.

ASSISTED (DIY)

**ENTERPRISE** 

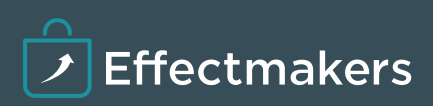

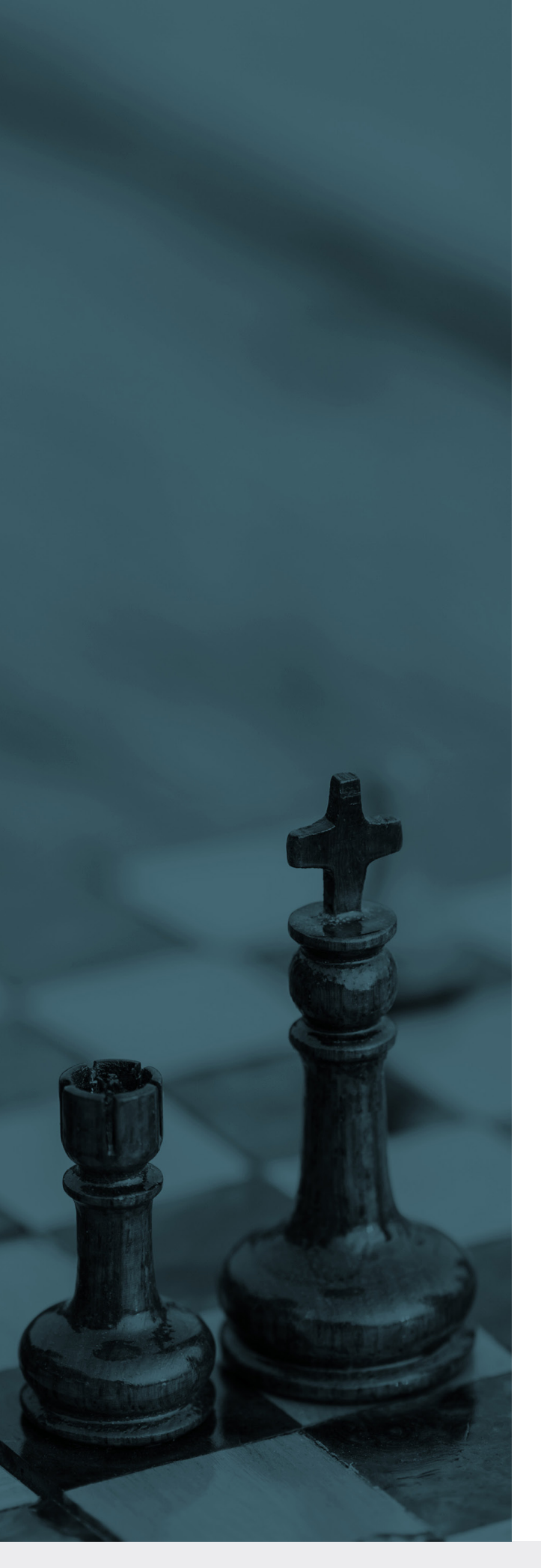

# **Starting the implementation**

The best way to get to know BMS is by following the 10 steps in our Getting Started document. This will provide you with a fully functional system you can use for evaluation or as a starting point of your implementation.

These 10 steps will teach you both the basic configuration and how to use the software:

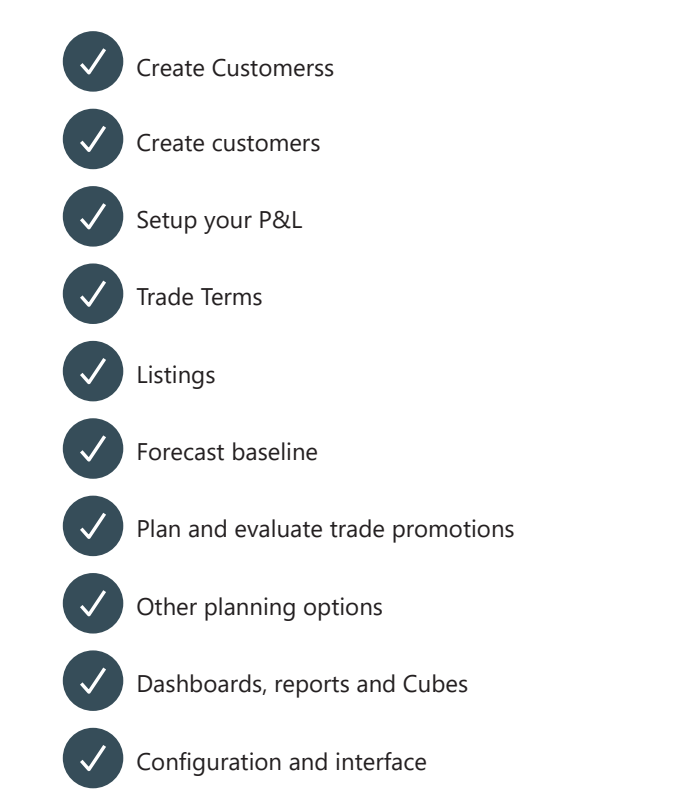

After finishing the Getting Started Guide you can get on with planning your implementation in detail.

We would like to stress, that you don't need to use all the features in BMS from day one.

Most companies can benefit from a quick implementation for basic planning and then add more advanced planning functions over time.

**DOWNLOAD THE GETTING STARTED DOCUMENT FROM THE WWW.EFFECTMAKERS.COM WEBSITE**

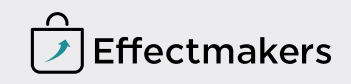

Effectmakers ApS**,** Flæsketorvet 68,1. DK -1711 Copenhagen V, Denmark Phone +45 70 60 50 80, www.effectmakers.com, Mail: contact@effectmakers.com

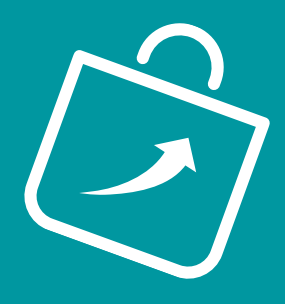

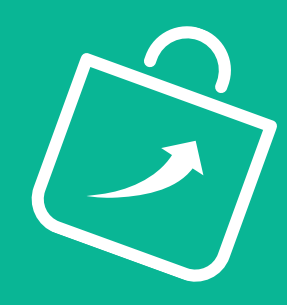

This is the Assisted - Do-it-yourself method and means you have to do your own implementation plan and drive the process. The plan has to ensure you set up BMS to match the business processes you want. You need to train your own users, however training sessions can be purchased at a cost. We offer full e-mail and phone support and general advice during the process as part of the license fee.

### Method: **Assisted** Method: **Enterprise**

Based on a pre-analysis workshop we will make you an offer and propose an implementation plan. The Enterprise implementation projects is customized specifically to you and it usually contains elements like project management, scopedefinition, time plan, workshops, process descriptions, system configuration, interfaces/ data mapping support, data validation etc.

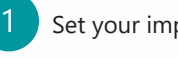

Set your implementation team

- 2 Follow the Getting Started document
- You work on your own with the implementation process and system configuration. We set up the interfaces
- 4 Instruct your end uses to start using BMS

Usually you will be up and running within 2 months.

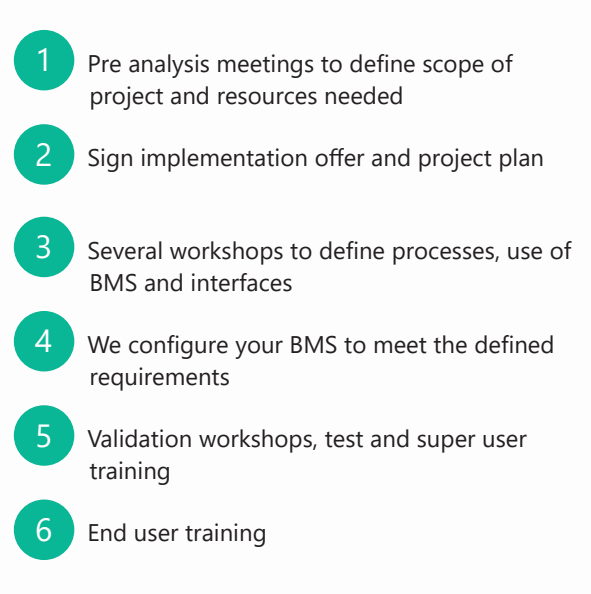

The implementation time can be from 2 to 6 months depending on your size and ambitions.

**Companies using BMS today:**

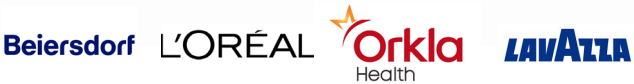

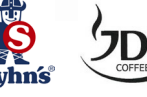

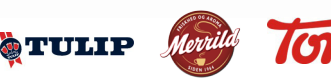

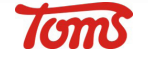

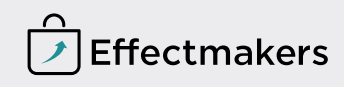

## What else do you need to know?

#### Same level of support for all methods : Premium

#### 2 months free trial

Both methods include 2 months free trial incl. hosting. Sign up on effectmakers.com and we will send you login details.

You will always be contacted before the free trial ends and asked if you want to continue using BMS.

#### Hosted or On-premise

We always recommend that you use our 2 months free hosting service during trial and implementation. Hence we can provide you with the best possible support.

Should you prefer to host BMS on-premise after the trial period, we will ask you for a VPN access to your BMS server. This is necessary for our maintenance and support. The VPN access is also essential for us to fulfill our Service Level Agreement.

#### Support

BMS comes with full support packages that cover simple implementation support, end user support, interface support and server operational support.

Our official Service Level Agreement is "Next Business Day", but we usually answer all questions the same day. In case of urgency, you can get in touch with us by phone. For Enterprise Implementations we offer a 4 hour response time.

Our phone is open for support questions from 9am to 4pm CET on all weekdays.

#### Further questions?

Please don't hesitate to contact us if you have any questions or concerns before you start your trial period and implementation. For Enterprise implementations we will sign an Implementation contract that specifies the agreed project according to the pre analysis.

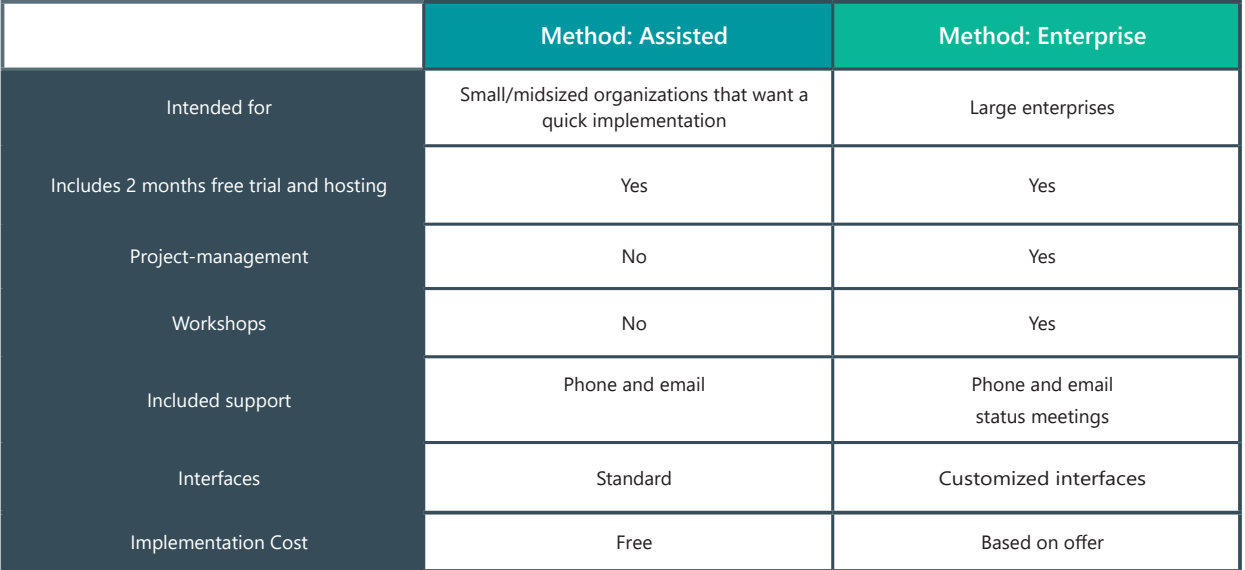

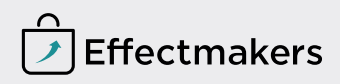